## *CLASS XII A1&B UNIT TEST 1*

**TIME 2HRS** MAX.MARKS:50

## *COMPUTERNETWORKS*

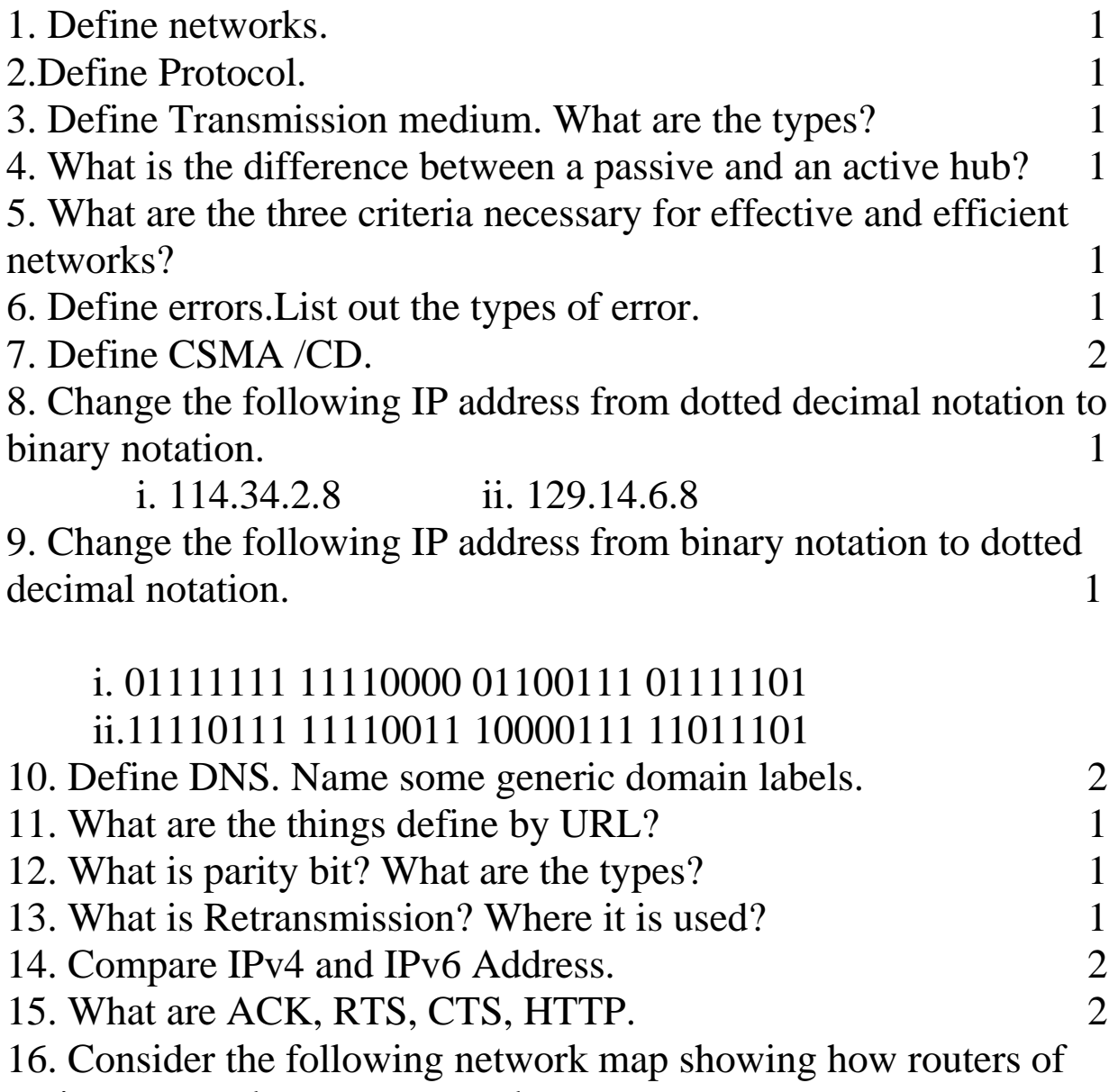

various networks are connected.

Prepare routing tables for any three routers of your choice. 3 17. Compare IMAP and POP. 1

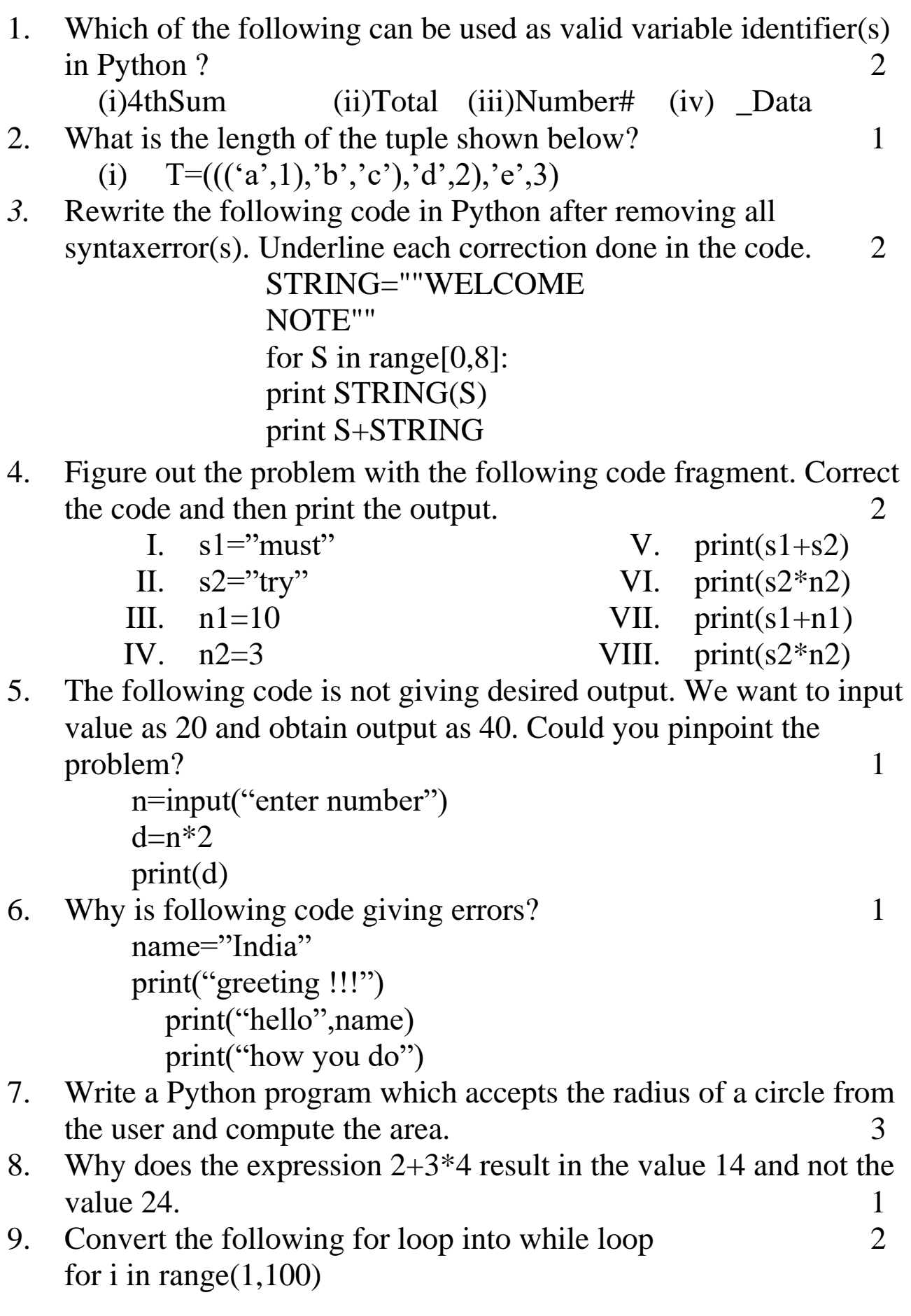

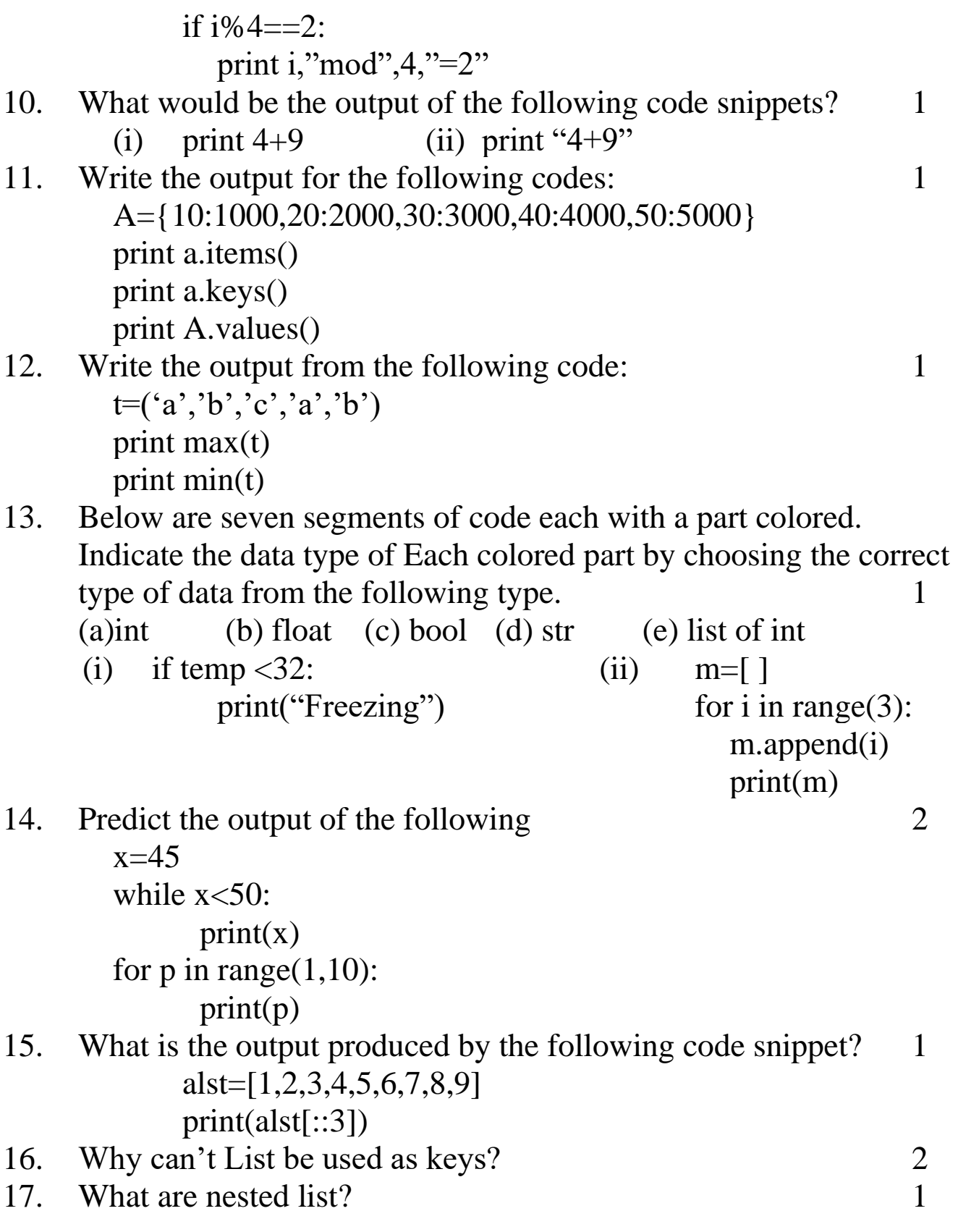